## **[GIẢI TIN HỌC LỚP 12](https://doctailieu.com/giai-bai-4-trang-49-sgk-tin-hoc-12) – BÀI 4 TRANG 49**

## **Câu hỏi**

Tìm trong bảng những học sinh có điểm trung bình môn nào đó là 10.0.

## **Giải bài 4 trang 49 Sách giáo khoa Tin 12**

- Đầu tiên ta cần chỉnh lại thuộc tính của các trường điểm trong Access như sau để Access cho phép chúng ta nhập giá trị 10.0.

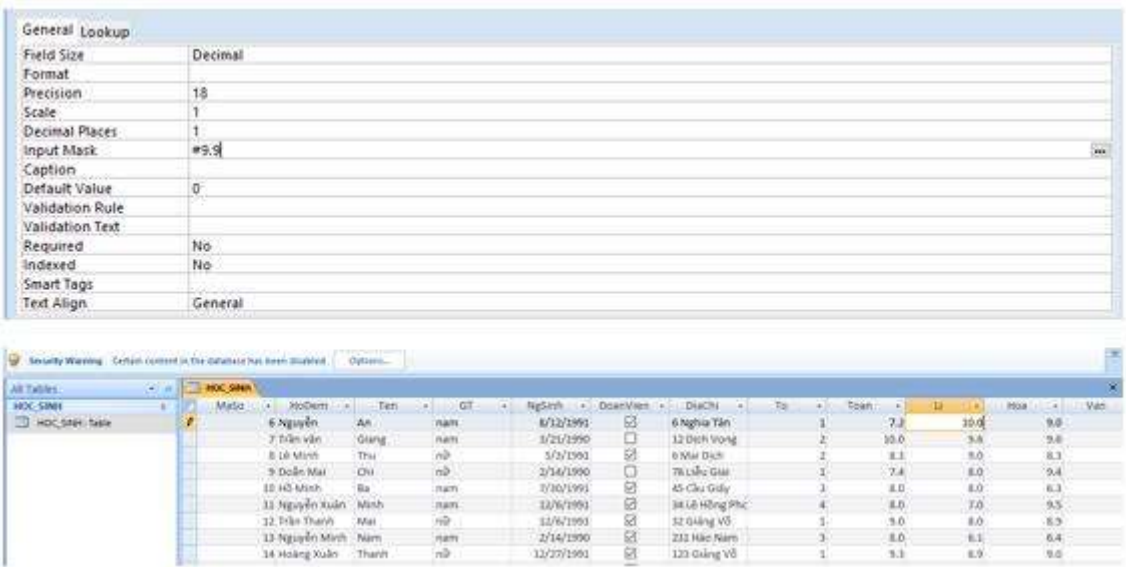

- Để tìm những học sinh có điểm trung bình môn nào đó là 10.0 ta làm như sau:

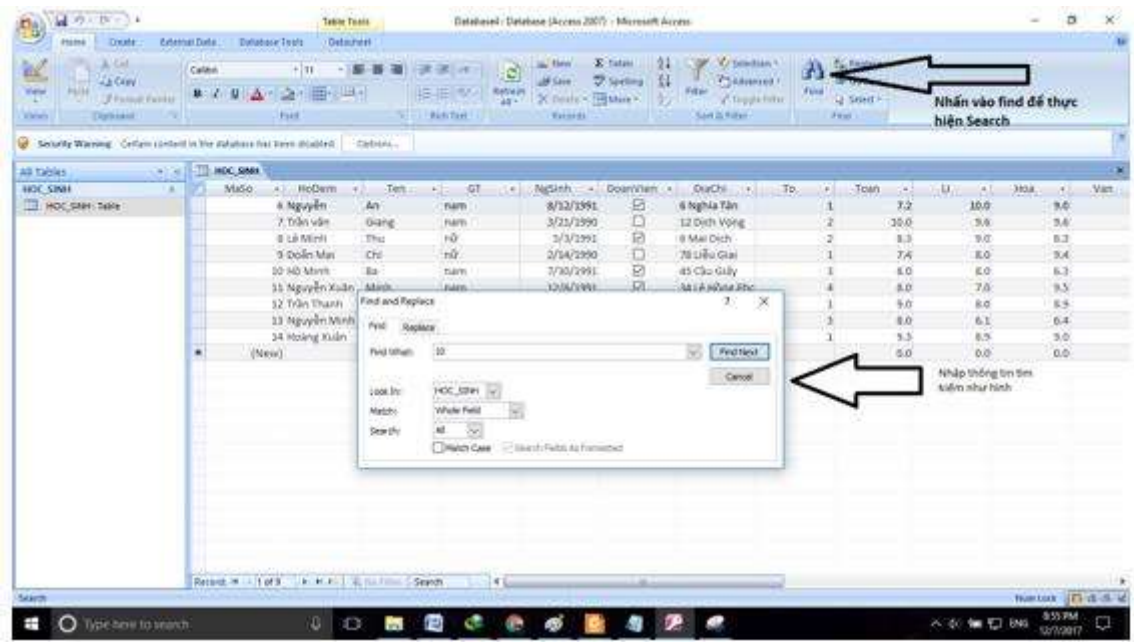

Sau đó Access sẽ lần lượt nhảy đến các bản ghi có giá trị một môn nào đó là 10.0

Để cho các em học sinh học tập môn [Tin học 12](https://doctailieu.com/lich-su-lop-6-c8388) được hào hứng hơn, doctailieu.com tiếp tục chia sẻ cho các em lời [Giải bài tập SGK Tin học lớp](https://doctailieu.com/giai-tin-hoc-12-c3380) 12 kèm file PDF. Chúc các em học tốt môn Tin học.